УДК 004.43

ż

# **Разработка программы манипуляции катером в JavaScript**

*Пронина Ольга Юрьевна*

*Приамурский государственный университет им.Шолом-Алейхема студент 2 курса магистратуры факультета математики, информационных технологий и техники*

*Лучанинов Дмитрий Васильевич Приамурский государственный университет им.Шолом-Алейхема Старший преподаватель кафедры информационных систем, математики и методик обучения*

### **Аннотация**

В статье рассматривается разработка программа манипуляции катером в программной среде JavaScript. Проведены скриншоты работы программы, а также программного кода.

**Ключевые слова:** JavaScript, программа, манипуляция.

# **Development of the program of boat manipulation in JavaScript**

*Pronina Olga Yurievna Sholom-Aleichem Priamursky State University 2 year master student of the Faculty of Mathematics, Information Technologies and techniques*

*Luchaninov Dmitry Vasilyevich Sholom-Aleichem Priamursky State University Senior lecturer of the Department of Information Systems, Mathematics and teaching methods*

### **Abstract**

The article deals with the development of a boat manipulation program in the JavaScript software environment. Screenshots of the program, as well as program code, are shown.

**Keywords:** JavaScript, program, manipulation.

Разработка программ разного рода в настоящее время является важным аспектом в современной жизни практически каждого человека. Программы позволяют упростить решение сложных задач касающихся различной деятельности современного человека. Игровые программы так же играют немалую роль в нашей жизни, так как они развивают внимательность, память и т.п.

ż

Использование JavaScript на примерах описал А.Климов [1]. Упражнения по основам языка JavaScript разработал С.Н.Буренин [2]. Исследование по разработке обучающей игры «Судоку» с помощью JavaScript провели А.А.Сизинцева, Н.Е.,Плеханова и др. [3]. Свое исследование по разработка обучающей игры «Парные картинки» с помощью JavaScript описали И.С.Голубь, Д.В.Лучанинов [4]. Учебное пособие по разработке игр на JavaScript написал С.А.Беляев [5]. Основы клиентского программирования разработала на JavaScript В.В.Захаркина [6]. Исследование о программировании на JavaScript провели Т.В.Зудилова и М.ЛБуркова [7]. Создание развивающей игры «Логика в картинках!» на языке JavaScript описали В.А.Шетнева и Д.В.Лучанинов [8].

Объектом исследования является разработка программы манипуляции катером в JavaScript.

Разработка программы начинается с написания кода, в котором описывается определенные критерии работы программы: движение катера и его масштаб, масштаб моря, наличие мин и их появление и т.д. (рис.1).

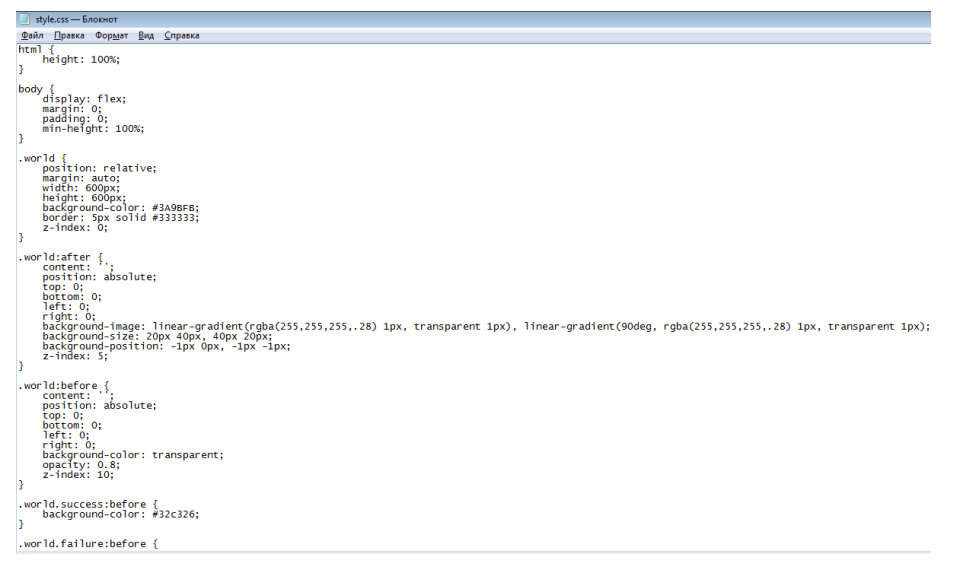

Рисунок 1 – Фрагмент кода

Катер может двигаться только вперед, но также может поворачиваться в любом из восьми направлений. Команды: вперед (на пять точек), повернуться влево, повернуться вправо. Кроме того в море расположены островки произвольного размера (рис.2).

ż

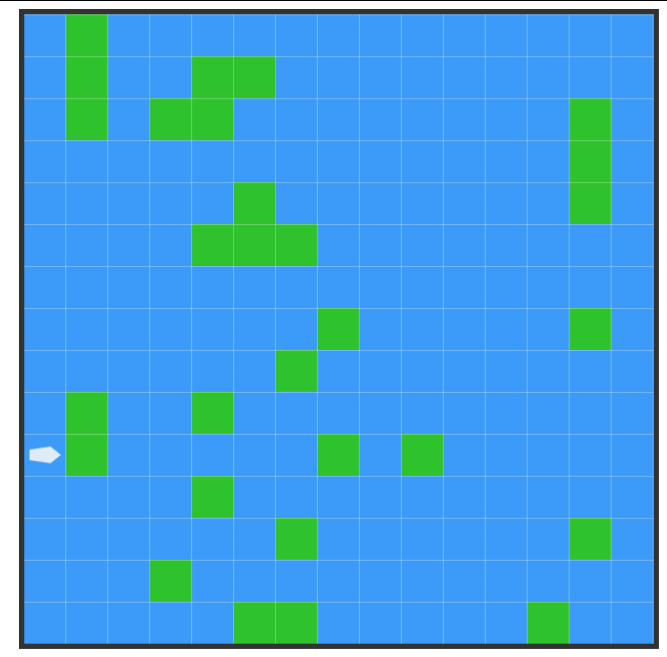

Рисунок 2 – Игровое поле

В море появляются, расставляются мины. Если катер находится в радиусе 10 точек от мины, она становится видимой (рис.3).

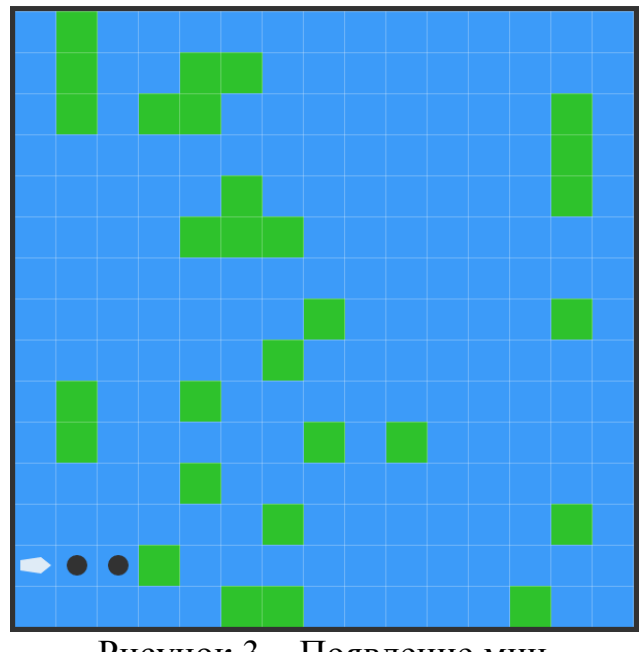

Рисунок 3 – Появление мин

При попадании катера на мину, игровое поле окрашивается в красный цвет (рис.4).

ż

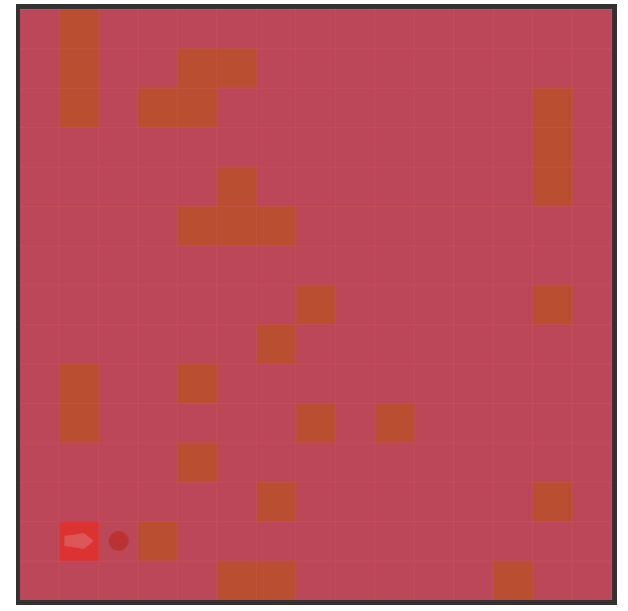

Рисунок 4 – Попадание катера на мину

В процессе выполнения исследования была разработана программа манипуляции катером в программной системе JavaScript. Катер имеет возможность движения вперед, поворачиваться в любом из восьми направлений по морю, в котором случайным образом появляются мины.

# **Библиографический список**

- 1. Климов А. JavaScript на примерах. СПб., 2009.
- 2. Буренин С.Н. Упражнения по основам языка JavaScript // В книге: Webпрограммирование и базы данных Буренин С.Н. Учебный практикум. . 2014. С. 14-33.
- 3. Сизинцева А.А., Плеханова Н.Е., Лучанинов Д.В. Разработка обучающей игры «судоку» с помощью JavaScript // Постулат. 2016. №12(14). С. 68.
- 4. Голубь И.С., Лучанинов Д.В. Разработка обучающей игры «Парные картинки» с помощью JavaScript // Постулат. 2016. №12(14). С. 64.
- 5. Беляев С.А. Разработка игр на языке JavaScript: Учебное пособие. СПб.: Лань, 2016. 128с.
- 6. Захаркина В.В. JavaScript. Основы клиентского программирования: Учебное пособие. СПб.: Ф-т филологии и искусств СПбГУ, 2007. 73 с.
- 7. Зудилова Т.В.,. Буркова М.Л Web-программирование JavaScript. СПб: НИУ ИТМО, 2012. 68 с.
- 8. Щетнева В.А., Лучанинов Д.В. Создание развивающей игры «Логика в картинках!» на языке JavaScript // Постулат. 2016.  $\mathbb{N}$ 2(14). С. 55.